# **6103Q&As**

Avaya ERS 8000 and Avaya VSP 9000 Implementation Exam

### **Pass Avaya 6103 Exam with 100% Guarantee**

Free Download Real Questions & Answers **PDF** and **VCE** file from:

**https://www.leads4pass.com/6103.html**

100% Passing Guarantee 100% Money Back Assurance

Following Questions and Answers are all new published by Avaya Official Exam Center

**C** Instant Download After Purchase

**83 100% Money Back Guarantee** 

365 Days Free Update

**Leads4Pass** 

800,000+ Satisfied Customers

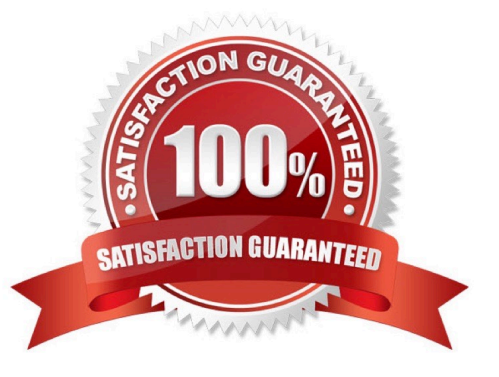

#### **QUESTION 1**

What will the boot flag ftpd do to your system on startup?

- A. enable the FTP Server daemon
- B. disable the FTP Server daemon
- C. allow the TFTP transfer of configs D. allow FTP traffic the highest DSCP

#### Correct Answer: A

#### **QUESTION 2**

Both the VSP 9000 and ERS 8000 systems support Custom Auto-Negotiation Advertisements (CANA).

These advertisement messages are used by both ends of a link.

What information do these messages determine?

- A. Speed and Duplex
- B. Speed and Link type
- C. Speed and Protocol
- D. Speed and link status

Correct Answer: A

#### **QUESTION 3**

A technician has implemented RSMLT edge design. After recovering from a power outage, some clients could not communicate. It has been determined that only one of the core RSMLT switches has recovered.

What should have been done to prevent the loss of communications?

- A. Turn off the HoldDown timer.
- B. RSMLT-Edge needs to be enabled globally.
- C. Clear the peer IP and MAC addresses.
- D. Set the VLAN to copy RSMLT info from a similarly configured VLAN.

Correct Answer: C

#### **QUESTION 4**

Refer to the exhibit.

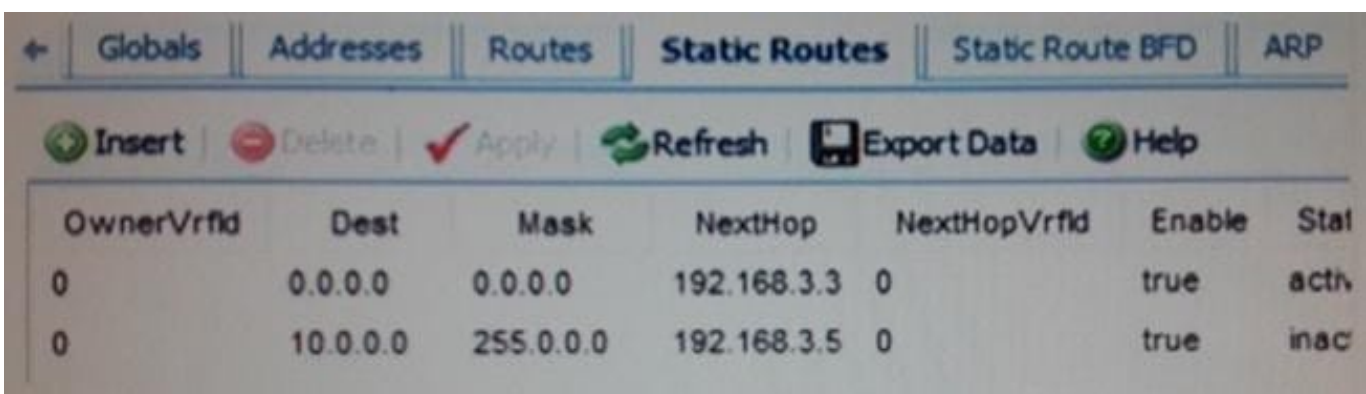

The EDM is used to see the configured routes within your system.

Based on the information in the exhibit, what is the problem with the route to the 10.0.0.0 network?

- A. The route has a metric of 1.
- B. The route is inactive.
- C. The route is not configured.
- D. The route has no next hop.
- Correct Answer: B

#### **QUESTION 5**

While troubleshooting the VSP 9000 system, a technician notices that one port Link/Activity LED is blinking constantly or is nearly solid. This could be an indication of mis-configuration or high traffic volume.

Using the CLI, what is the logical first step in troubleshooting this situation?

- A. Verify the port configuration parameters on the VSP 9000 system.
- B. Verify that there is not a broadcast storm by mirroring the traffic on that port.
- C. Verify the port configuration parameters on both ends of the connection.
- D. Verify the cable type and connectors on both ends of the connection.

Correct Answer: C

#### **QUESTION 6**

When troubleshooting an issue with an ERS 8000, running version 7.2, a technician notices that the "Online" LED is steady amber for longer than 3 minutes. This is an indication of a software incompatibility.

What is the first step in resolving this issue?

- A. Use the show chassis command to look for software versions running on the switch.
- B. Use the show compatibility command to verify that all software running is compatible.
- C. Reboot the switch using the boot flags to force the switch to auto-update the software.
- D. Use the show log command to check the system log for indications of communication problems.

Correct Answer: D

#### **QUESTION 7**

On the VSP 9000 and ERS 8000, the Switch Fabric (SF) modules are installed to intelligently switch or route traffic coming into the chassis.

What determines the SF module function on the VSP 9000?

- A. campus size
- B. module type
- C. software version
- D. slot location
- Correct Answer: D

#### **QUESTION 8**

A customer is mirroring multiple ports to a single monitor port.

What happens if the mirrored traffic exceeds the bandwidth of the monitor port?

- A. The traffic will be buffered until there is available bandwidth.
- B. The excess traffic will be dropped randomly.
- C. The excess traffic will be dropped based upon the mirror priority of the ingress port.
- D. The excess traffic will be dropped based upon the port priority of the ingress port.

#### Correct Answer: B

#### **QUESTION 9**

EAPOL and 802.1X are examples of which kind of security within the ERS8000?

- A. Routing
- B. Data Path

- C. Control Path
- D. Management

Correct Answer: A

#### **QUESTION 10**

Which statement describes how to configure Simple Loop Prevention protocol (SLPP) Rx?

A. SLPP is configured on the edge switch ports that connect to the core switch cluster.

B. SLPP is configured on the Inter Switch Trunk (IST) ports of the core switch cluster.

C. SLPP is configured on the core switch cluster ports that connect to the edge switch.

D. SLPP is configured on the uplink ports of both the core switch cluster and the edge switch.

Correct Answer: B

#### **QUESTION 11**

After experiencing issues with XFPs, the show sys pluggable-optical-modules info CLI command is used to find the switch that does not recognize the XFPs.

What is another method that can be used to view the XFP compatibility?

- A. Check for port alarms.
- B. Show the DWDM-XFP {detail}.
- C. Ensure that the config sys is set for pluggable-optical-module info.
- D. Select Edit, Port, General, DDI/SFP from the Enterprise Device Manager.

Correct Answer: A

#### **QUESTION 12**

On an ERS 8000 system that is configured for use with IPv6, which command would show whether or not the VRRP instance is configured correctly on a particular interface?

- A. show ipv6 interface all
- B. show ipv6 interface vrrp
- C. show system vrrp interface
- D. show ipv6 vrrp address

Correct Answer: C

#### **QUESTION 13**

Which multicast technology, used with the Virtual Services Platform (VSP) 9000, allows the router to determine whether any group members exist on its directly connected networks and switches?

A. IGAP

B. IGMP

C. DVMRP

D. PIM-SM

Correct Answer: B

#### **QUESTION 14**

Which statement describes a characteristic of Routed Split Multilink Trunking (RSMLT) configuration?

A. RSMLT is only configured on edge SMLT connections.

B. RSMLT uses priority values to distinguish between the primary and backup routers.

C. RSMLT routers are implemented with the VRF-Lite routers.

D. RSMLT is always used in conjunction with routing protocols and SMLT connections.

Correct Answer: D

#### **QUESTION 15**

When configuring a new Ethernet Routing Switch (ERS) 8000 using the default interface, the attempt to load an ACLI configuration fails because the default interface is the CLI.

How is the ACLI interface obtained?

- A. by changing the interface type in the config.cfg file
- B. by changing the ACLI boot flag and saving the boot configuration file
- C. by exiting the CLI and choosing ACLI at the interface manager prompt
- D. by use the abort command, and entering \\'no\\' at the default interface prompt

Correct Answer: C

[6103 PDF Dumps](https://www.leads4pass.com/6103.html) [6103 Practice Test](https://www.leads4pass.com/6103.html) [6103 Exam Questions](https://www.leads4pass.com/6103.html)